## KUNDENKONTO ANLEGEN

via https://ticket-cloud.de/Votiv/Login

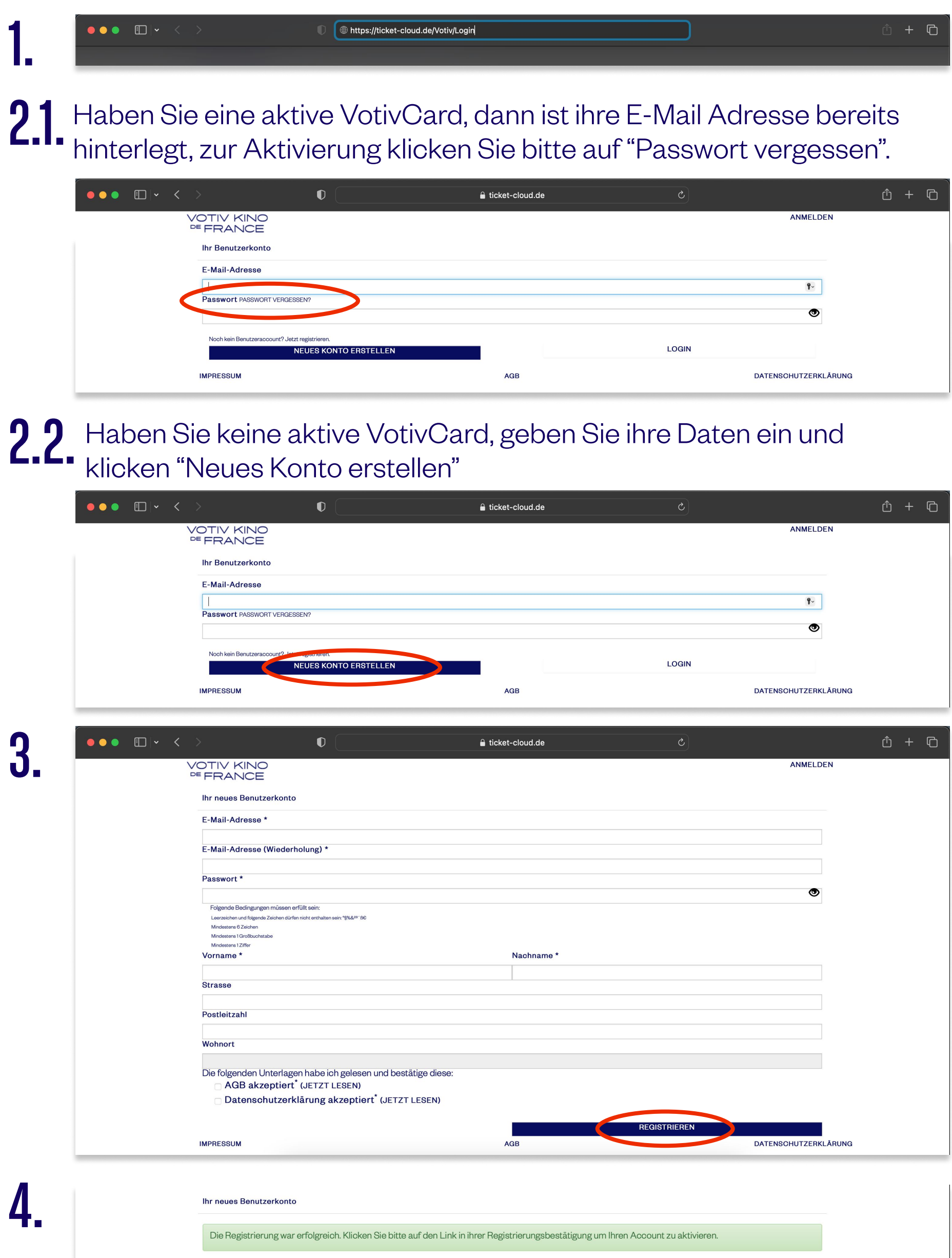

Bei Problemen, melden Sie sich bitte unter VotivCardService@votivkino.at